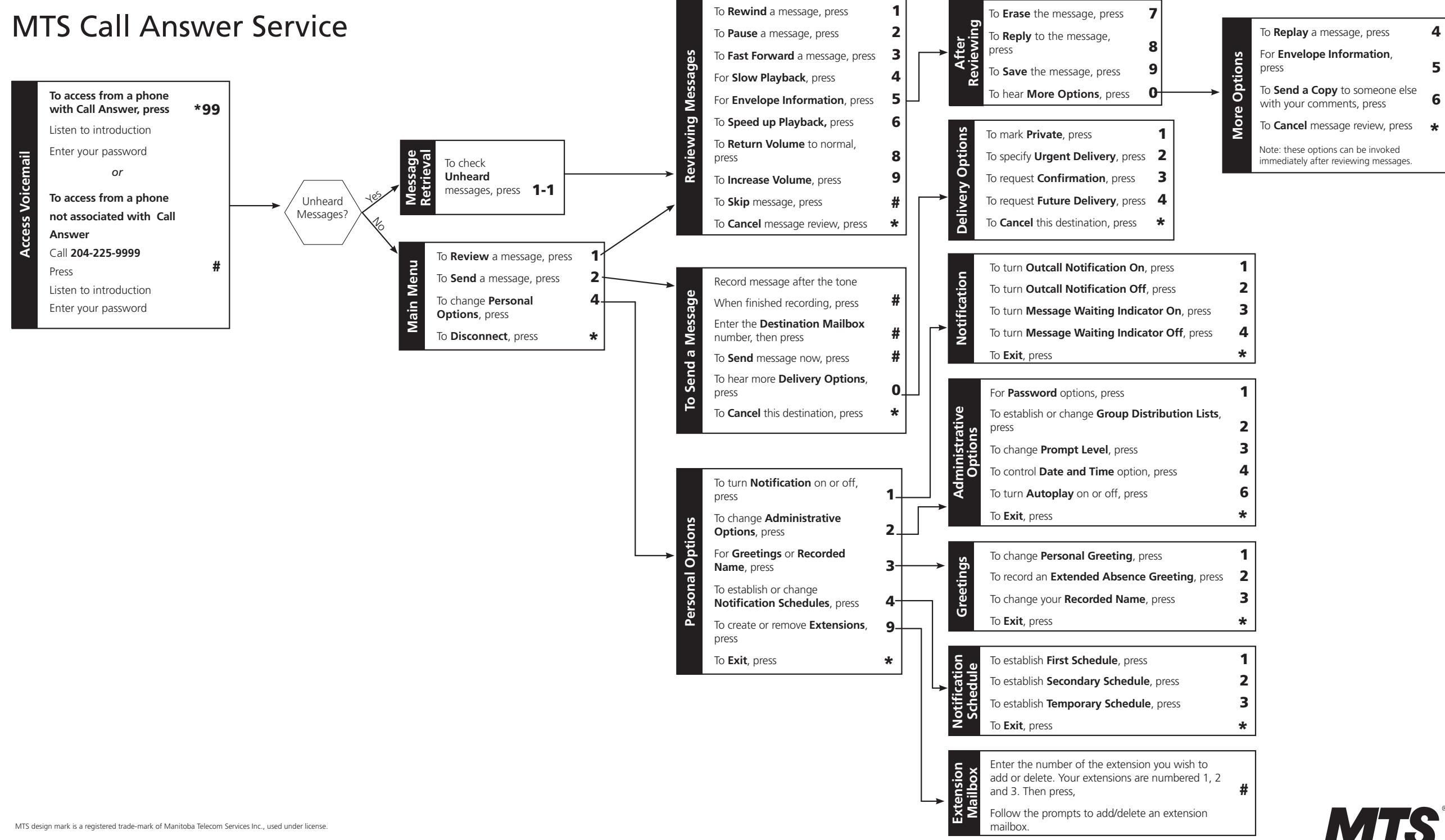

2248/Feb 2011